Miejsce i termin szkolenia

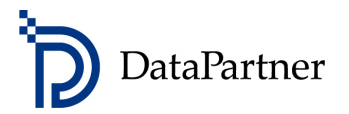

01.02 Warszawa – Golden Floor Sky - Aleje Jerozolimskie 123a, w godz. 10:00 - 16:00 z lunchem

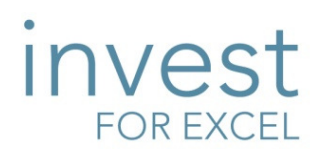

# Model inwestycyjny z programem Invest for Excel®

## PROGRAM SZKOLENIA

## Cel szkolenia

- Poznasz błyskawiczny sposób przygotowania analizy rentowności projektu inwestycyjnego
- Dowiesz się jak efektywnie zbudować model inwestycyjny, jak niczego nie pominąć w określeniu przepływów pieniężnych projektu, jakich wskaźników opłacalności użyć i jak wykonać analizę wrażliwości
- Wykorzystasz metodę zdyskontowanych przepływów pieniężnych w studium wykonalności

# Dla kogo

- Dla osób z wykształceniem specjalistycznym, technicznym, inżynierskim oraz dla wszystkich zainteresowanych osób, które stoją przed zadaniem połączenia wiedzy technicznej z kalkulacją przepływów pieniężnych i oceną rentowności projektu
- Dla menedżerów i pracowników, którzy chcą poznać najlepsze praktyki modelowania finansowego
- Dla pracowników Controllingu oraz departamentów: Inwestycyjnego, Strategii, Planowania i Rozwoju, Finansowego

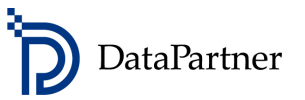

# Agenda szkolenia

- Wstęp na temat metody zdyskontowanych przepływów pieniężnych
- Przygotowanie modelu przepływu środków pieniężnych inwestycji krok po kroku
- Modelowanie przepływów inwestycyjnych, przychodów i kosztów, kapitału obrotowego
- Analiza sprawozdania przepływów pieniężnych
- Badanie rentowności, wskaźniki: NPV, IRR, MIRR, Okres zwrotu, RONA, EVA
- Analiza wrażliwości
- Poszukiwanie progu rentowności
- Techniki porównywania inwestycji
- Techniki konsolidacji inwestycji
- Obliczenie efektu krańcowego inwestycji stopa zwrotu z samej inwestycji w porównaniu do stanu przed inwestycją
- Tworzenie propozycji inwestycyjnej
- Finansowanie w zarysie

# Rezultat szkolenia

Poznasz:

- podstawowe zasady i terminologię użytą w modelowaniu przepływów pieniężnych
- wskaźniki rentowności i w jaki sposób je analizować
- jak przeprowadzić analizę rentowności inwestycji samodzielnie
- jak przygotować studium wykonalności inwestycji
- jak wybrać najlepszą alternatywę inwestycji i jak podjąć właściwą decyzję
- w jaki sposób przygotować propozycję inwestycyjną
- oraz poznasz najlepsze praktyki modelowania poprzez pracę z Invest for Excel® narzędziem wspierającym analizy inwestycyjne używanym przez firmy z niemal wszystkich branż w 38 krajach – m.in. kopalnie i elektrownie PGE, PGE PKN Orlen SA, KGHM Polska Miedź SA, CIECH SA, Daimler, Fortum, Stora Enso. Invest for Excel® zaprogramowany jest w środowisku najpopularniejszego arkusza kalkulacyjnego - Microsoft Excel.

#### Forma szkolenia

Na zajęcia prosimy zabrać laptop, gdyż podczas szkolenia skoncentrujemy się na kształtowaniu praktycznych umiejętności kalkulacji przepływów pieniężnych i analizy sprawozdań finansowych oraz oceny rentowności

 Datapartner Oy • Raatihuoneenkatu 8 • 06100 PORVOO • Finlandia • Tel. +48 22 389 6110 •e-mail: datapartner@datapartner.pl • www.datapartner.pl • VAT ID: FI 06730493

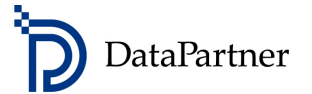

projektów inwestycyjnych. Uczestnicy aktywnie biorą udział w szkoleniu i są wspomagani przez trenera w przygotowaniu wszystkich obliczeń. W szkoleniu zostanie wykorzystane oprogramowanie Invest for Excel® (wersja testowa), które dedykowane jest do budżetowania kapitałowego i wyceny przedsiębiorstw.

#### Wymagania sprzętowe

Prosimy o przyniesienie na zajęcia laptop. Wymagania systemowe:

- Microsoft Excel 2002/ 2003/ 2007/2010
- Microsoft Windows XP/2003/ VISTA/ Windows 7 lub 8
- 100 MB wolnego miejsca na dysku

W celu przeprowadzenia szkolenia, uczestnicy będą proszeni o zainstalowanie oprogramowania Invest for Excel® (wersji testowej) na laptopach. Oprogramowanie można w każdej chwili odinstalować. Prosimy o wcześniejsze sprawdzenie i uzgodnienie z Administratorem IT możliwości instalacji programów na Państwa laptopach firmowych.

## Miejsce i termin

1 lutego 2013 r. (piątek) w Warszawie - w godz. 10:00 - 16:00 z lunchem

Golden Floor Sky (26 piętro) – Budynek Millenium Plaza, Aleje Jerozolimskie 123a (kilkaset metrów od Dworca Warszawa Centralna)

#### Jak się zapisać?

Zapisz się już dziś by zagwarantować swój udział w szkoleniu! Wyślij e-mail: datapartner@datapartner.pl Zadzwoń: 0-22 389 61 10 Uwaga! Termin rejestracji na szkolenie upływa na 7 dni przed datą szkolenia.

#### **Ceny**

Szkolenie 1-dniowe dla 1 uczestnika: 590 zł Dla dwóch uczestników z tej samej firmy: 1 100zł. Dla trzech uczestników z tej samej firmy: 1 500 zł. Ceny nie uwzględniają podatku VAT. Prosimy o nie dokonywanie wpłat przed potwierdzeniem przez organizatora dostępności miejsc.

#### Cena obejmuje:

Uczestnictwo w szkoleniu, materiały szkoleniowe, wersję testową Invest for Excel® edycja Enterprise, certyfikat ukończenia szkolenia oraz lunch i przerwy kawowe. Wersja testowa działa jak licencja i ma ograniczenia: stopa dyskontowa ustalona jest na określonym poziomie i nie można jej zmieniać, wskaźnik IRR nie jest wyliczony, ograniczenie czasowe – 30 dni od instalacji.

 Datapartner Oy • Raatihuoneenkatu 8 • 06100 PORVOO • Finlandia • Tel. +48 22 389 6110 •e-mail: datapartner@datapartner.pl • www.datapartner.pl • VAT ID: FI 06730493